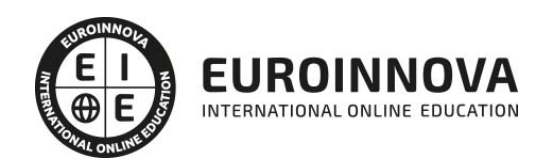

Master E-commerce Analyst Specialist: Experto en Analítica para Comercio Electrónico + Titulación Universitaria

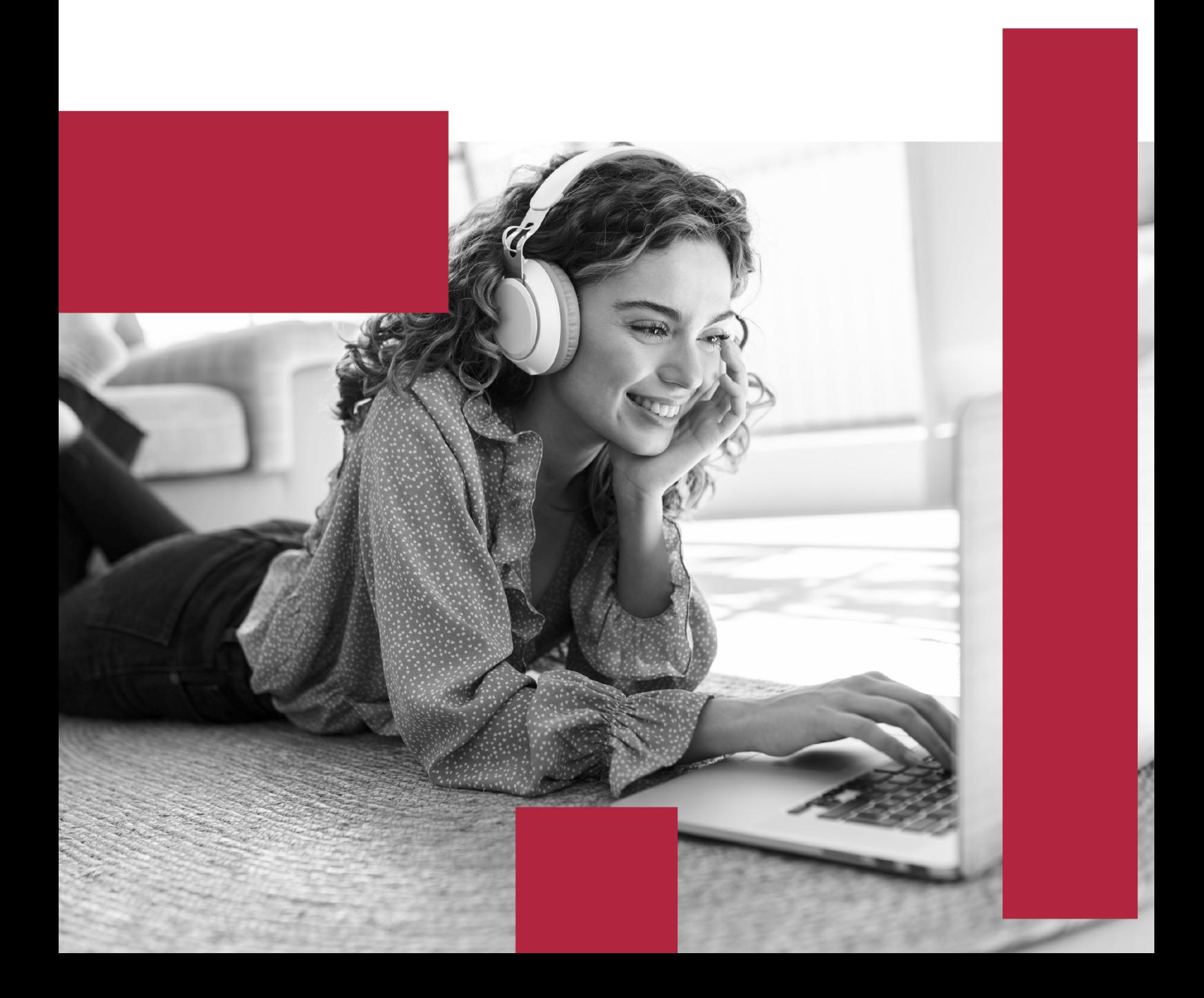

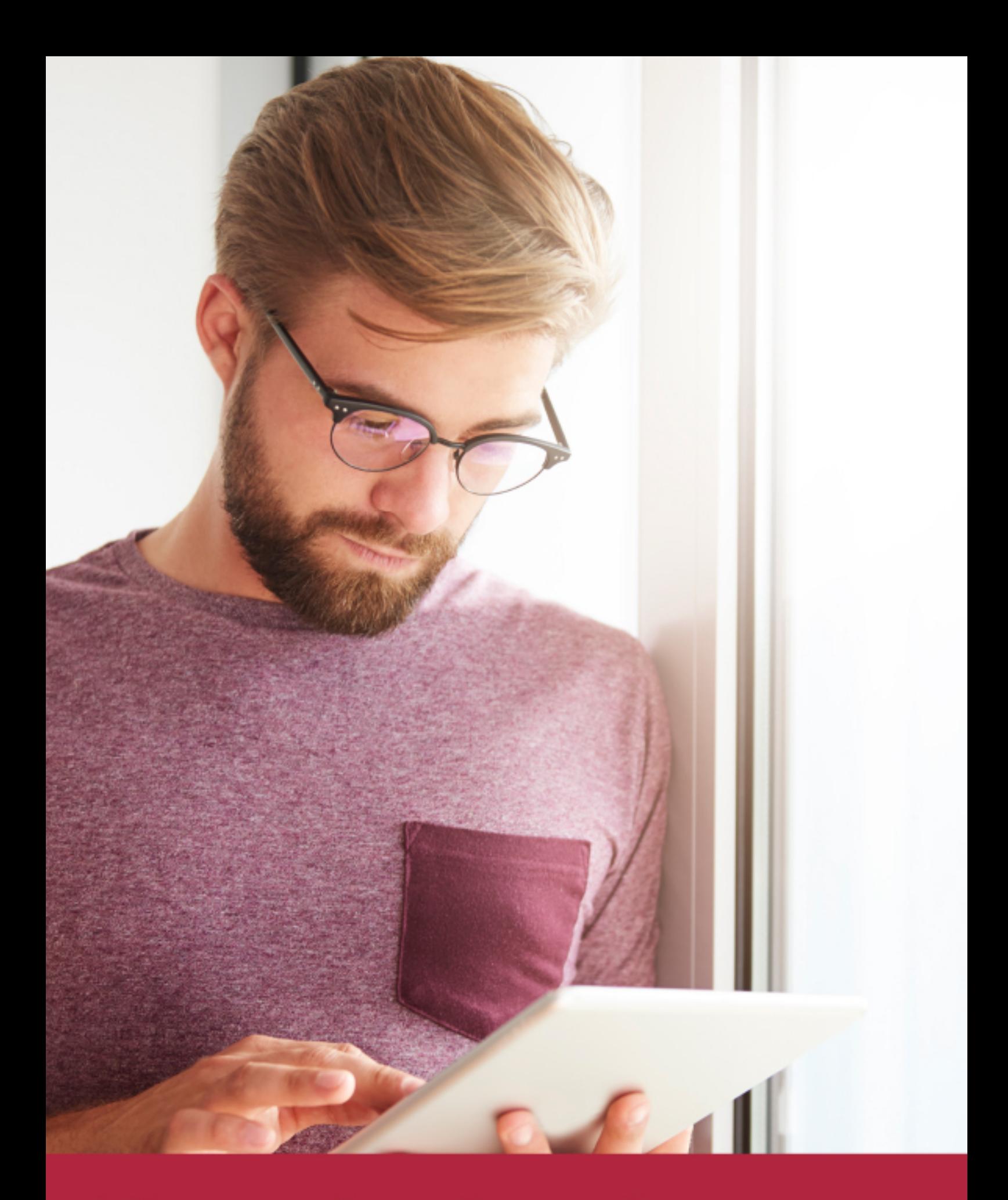

Elige aprender en la escuela líder en formación online

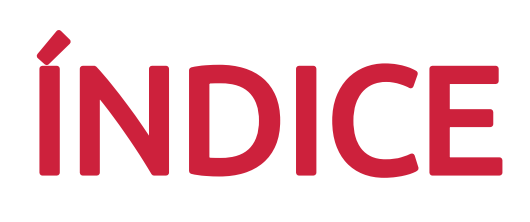

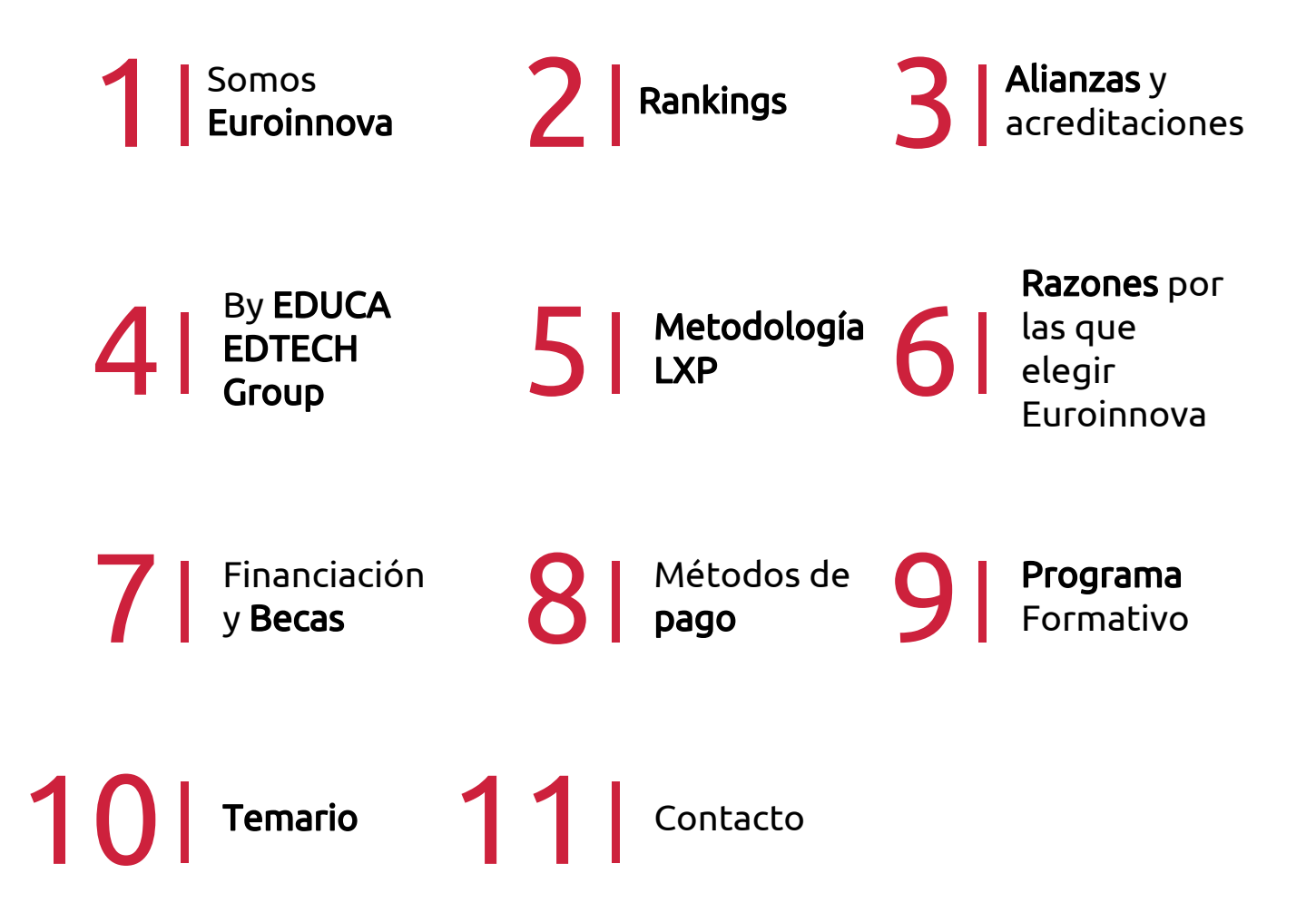

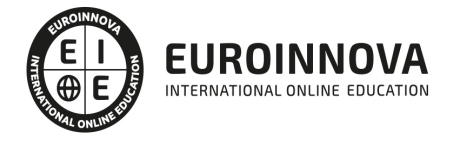

# SOMOS EUROINNOVA

Euroinnova International Online Education inicia su actividad hace más de 20 años. Con la premisa de revolucionar el sector de la educación online, esta escuela de formación crece con el objetivo de dar la oportunidad a sus estudiandes de experimentar un crecimiento personal y profesional con formación eminetemente práctica.

Nuestra visión es ser una institución educativa online reconocida en territorio nacional e internacional por ofrecer una educación competente y acorde con la realidad profesional en busca del reciclaje profesional. Abogamos por el aprendizaje significativo para la vida real como pilar de nuestra metodología, estrategia que pretende que los nuevos conocimientos se incorporen de forma sustantiva en la estructura cognitiva de los estudiantes.

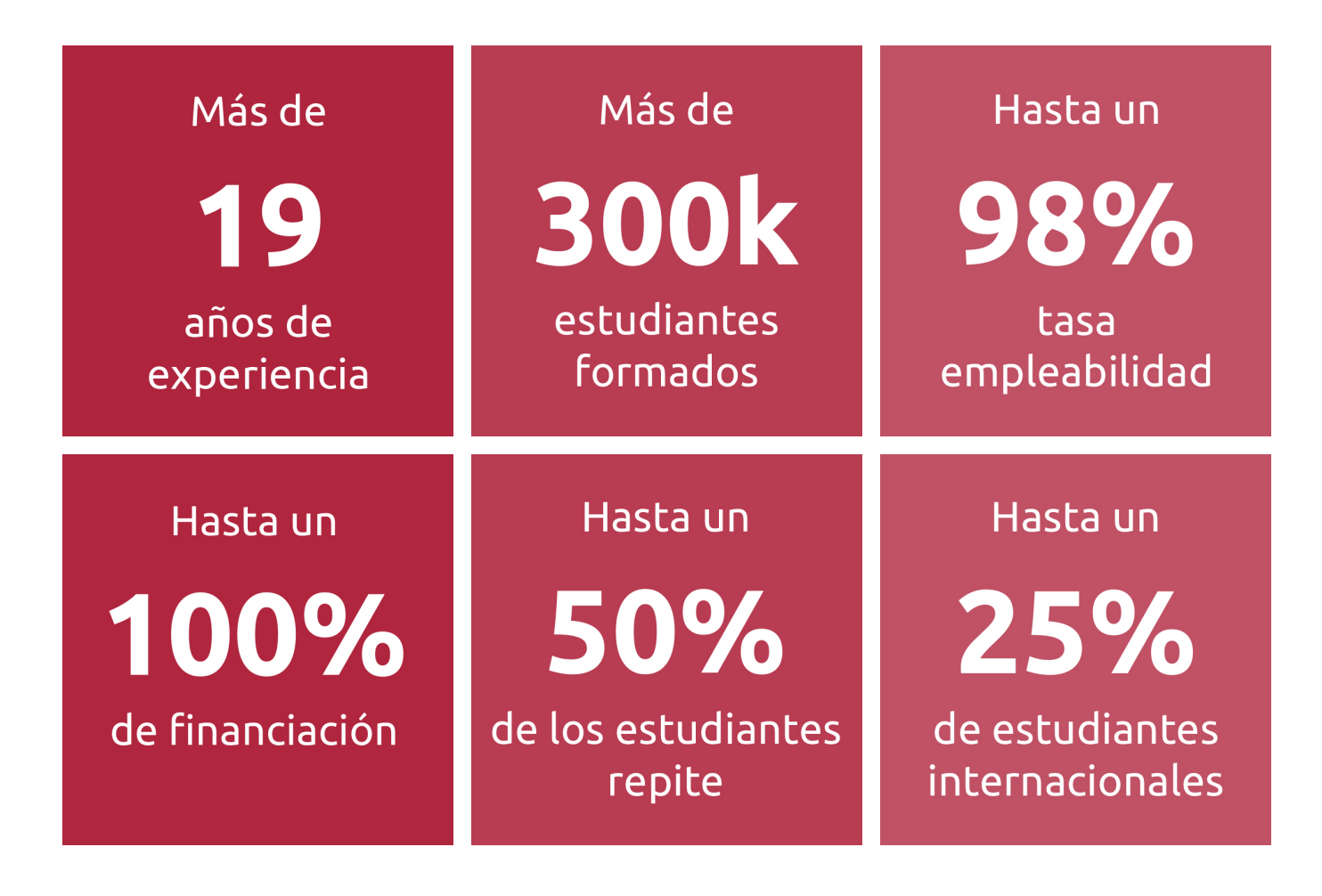

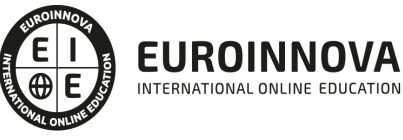

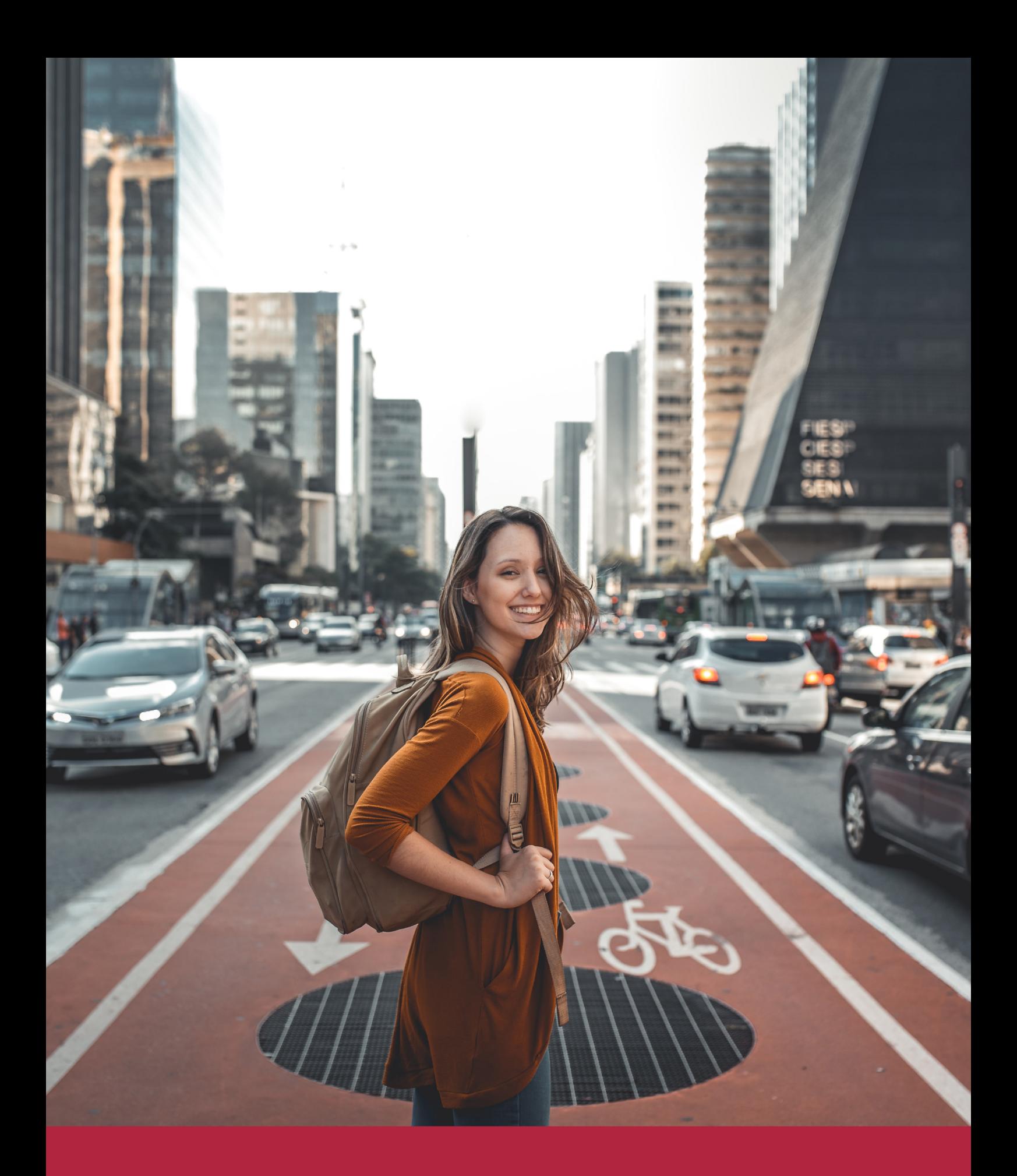

Desde donde quieras y como quieras, Elige Euroinnova

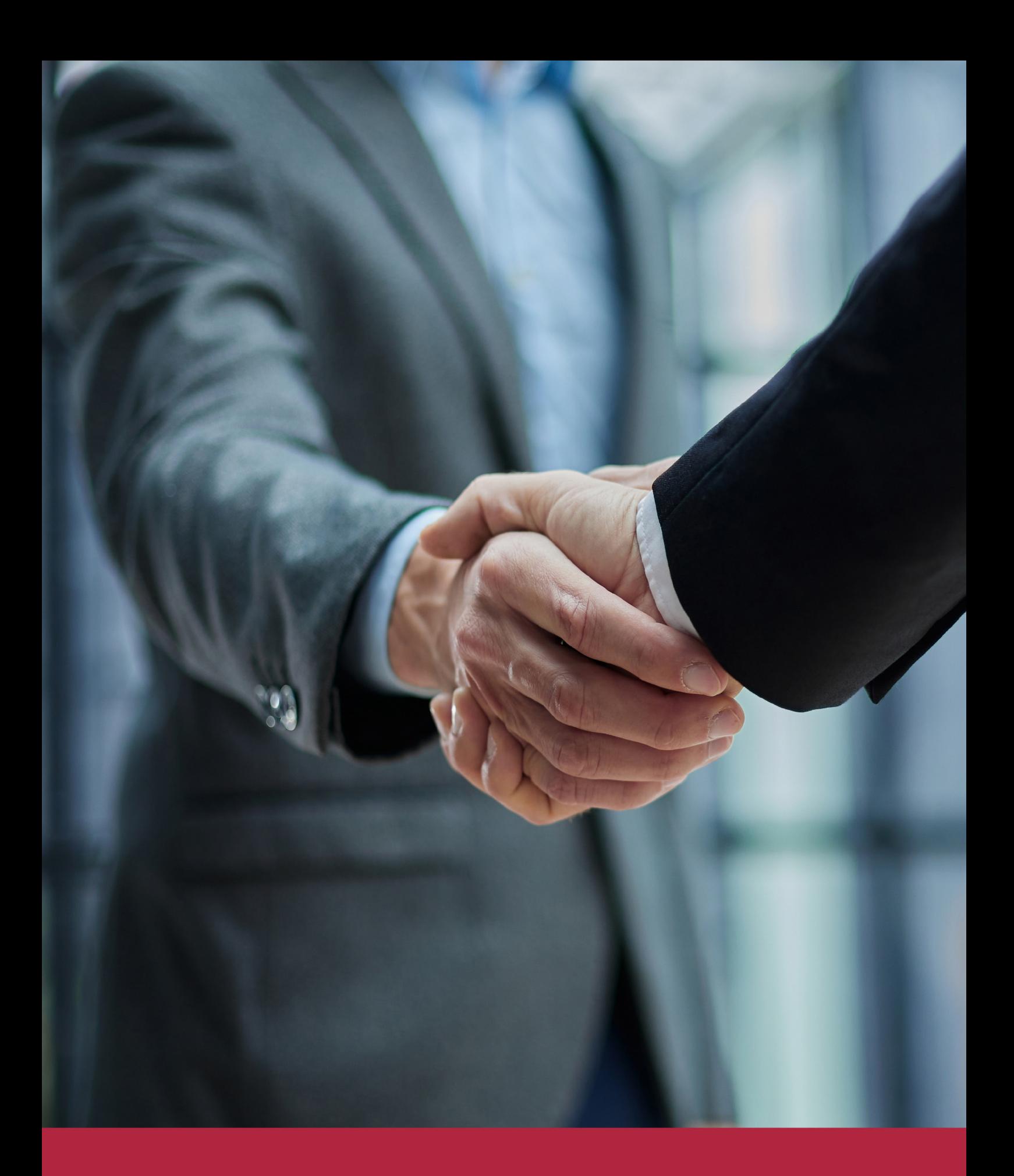

QS, sello de excelencia académica Euroinnova: 5 estrellas en educación online

### RANKINGS DE EUROINNOVA

Euroinnova International Online Education ha conseguido el reconocimiento de diferentes rankings a nivel nacional e internacional, gracias por su apuesta de democratizar la educación y apostar por la innovación educativa para lograr la excelencia.

Para la elaboración de estos rankings, se emplean indicadores como la reputación online y offline, la calidad de la institución, la responsabilidad social, la innovación educativa o el perfil de los profesionales.

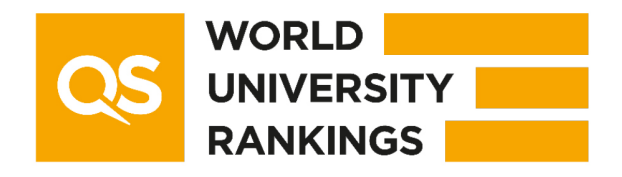

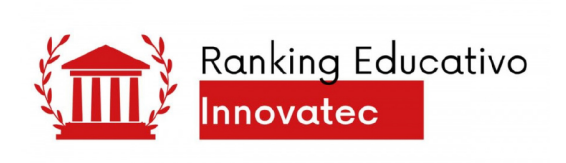

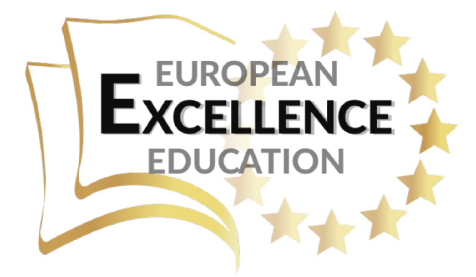

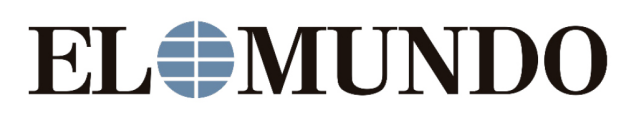

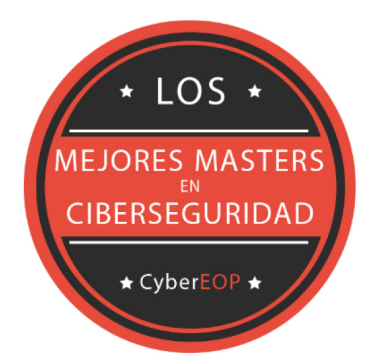

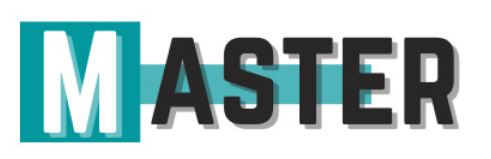

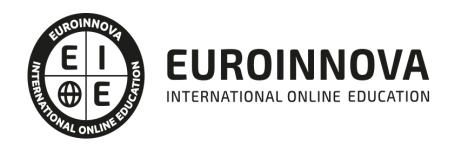

### ALIANZAS Y ACREDITACIONES

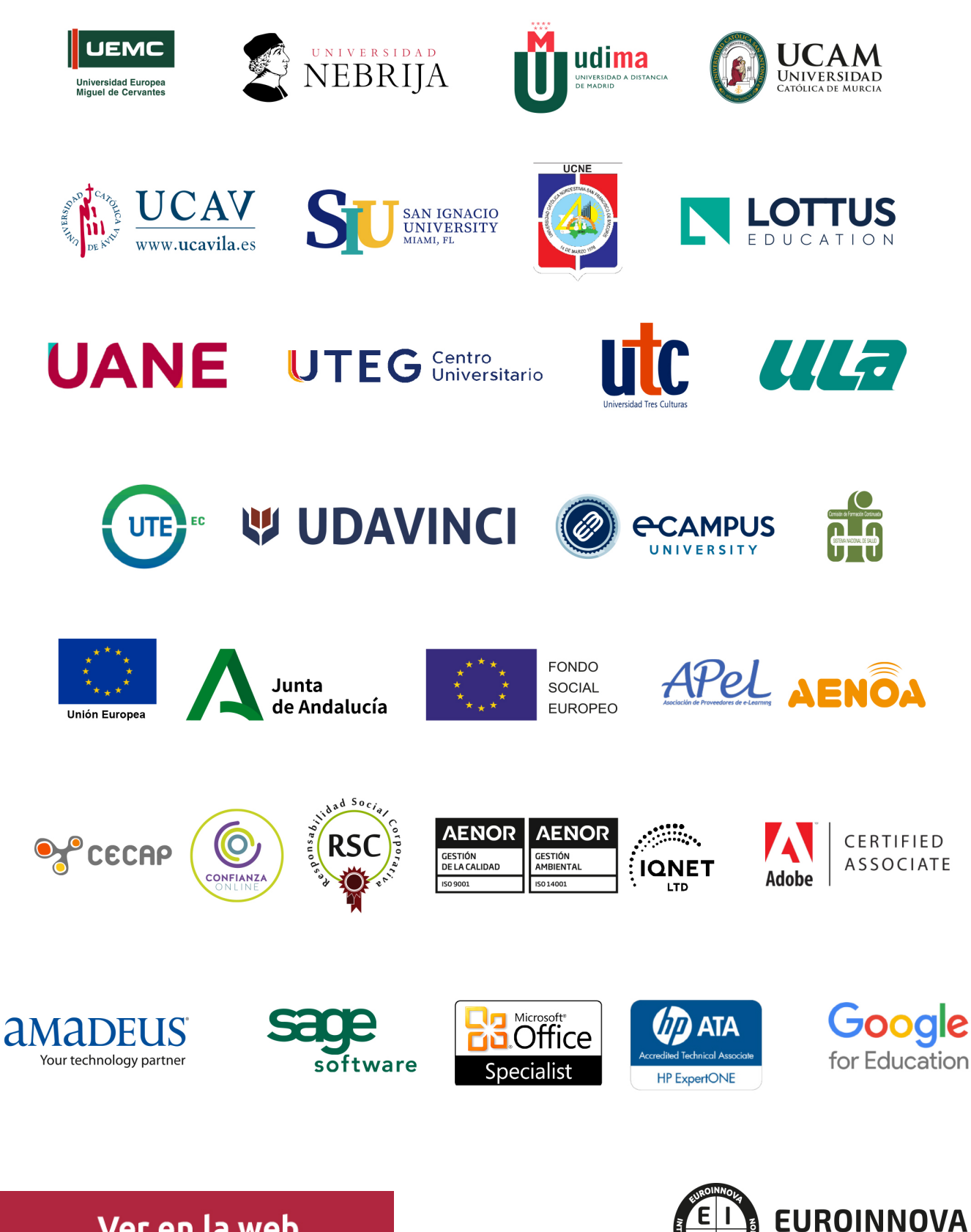

INTERNATIONAL ONLINE EDUCATION

### BY EDUCA EDTECH

Euroinnova es una marca avalada por EDUCA EDTECH Group , que está compuesto por un conjunto de experimentadas y reconocidas instituciones educativas de formación online. Todas las entidades que lo forman comparten la misión de democratizar el acceso a la educación y apuestan por la transferencia de conocimiento, por el desarrollo tecnológico y por la investigación

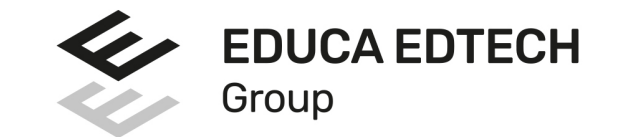

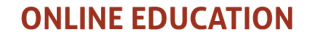

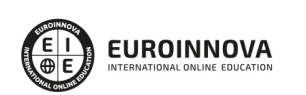

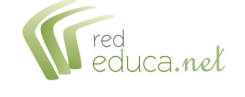

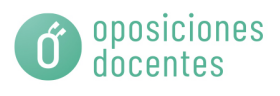

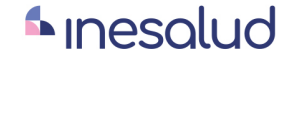

**Inesem** 

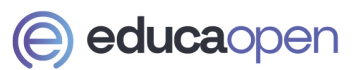

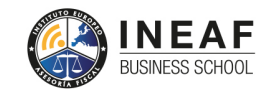

**EDU SPORT** 

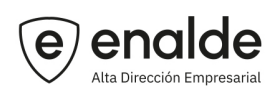

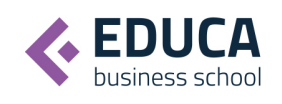

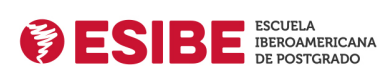

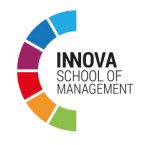

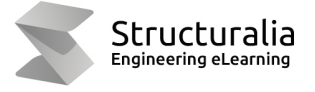

**W UDAVINCI** 

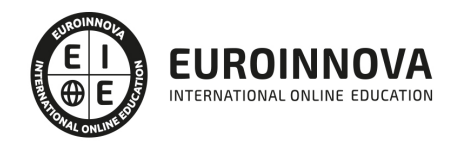

# **METODOLOGÍA LXP**

La metodología **EDUCA LXP** permite una experiencia mejorada de aprendizaje integrando la Al en los procesos de e-learning, a través de modelos predictivos altamente personalizados, derivados del estudio de necesidades detectadas en la interacción del alumnado con sus entornos virtuales.

EDUCA LXP es fruto de la Transferencia de Resultados de Investigación de varios proyectos multidisciplinares de I+D+i, con participación de distintas Universidades Internacionales que apuestan por la transferencia de conocimientos, desarrollo tecnológico e investigación.

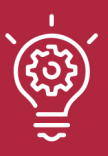

#### 1. Flexibilidad

Aprendizaje 100% online y flexible, que permite al alumnado estudiar dónde, cuándo y cómo quera.

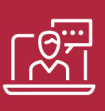

#### 2. Accesibilidad

Cercanía y comprensión. Democratizando el acceso a la educación trabajando para que todas las personas tengan la oportunidad de seguir formándose.

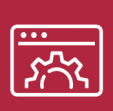

#### 3. Personalización

Itinerarios formativos individualizados y adaptados a las necesidades de cada estudiante.

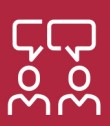

#### 4. Acompañamiento / Seguimiento docente

Orientación académica por parte de un equipo docente especialista en su área de conocimiento, que aboga por la calidad educativa adaptando los procesos a las necesidades del mercado laboral.

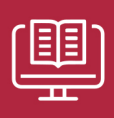

#### 5. Innovación

Desarrollos tecnológicos en permanente evolución impulsados por la AI mediante Learning Experience Platform.

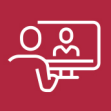

#### 6. Excelencia educativa

Enfoque didáctico orientado al trabajo por competencias, que favorece un aprendizaje práctico y significativo, garantizando el desarrollo profesional.

# Programas PROPIOS UNIVERSITARIOS **OFICIALES**

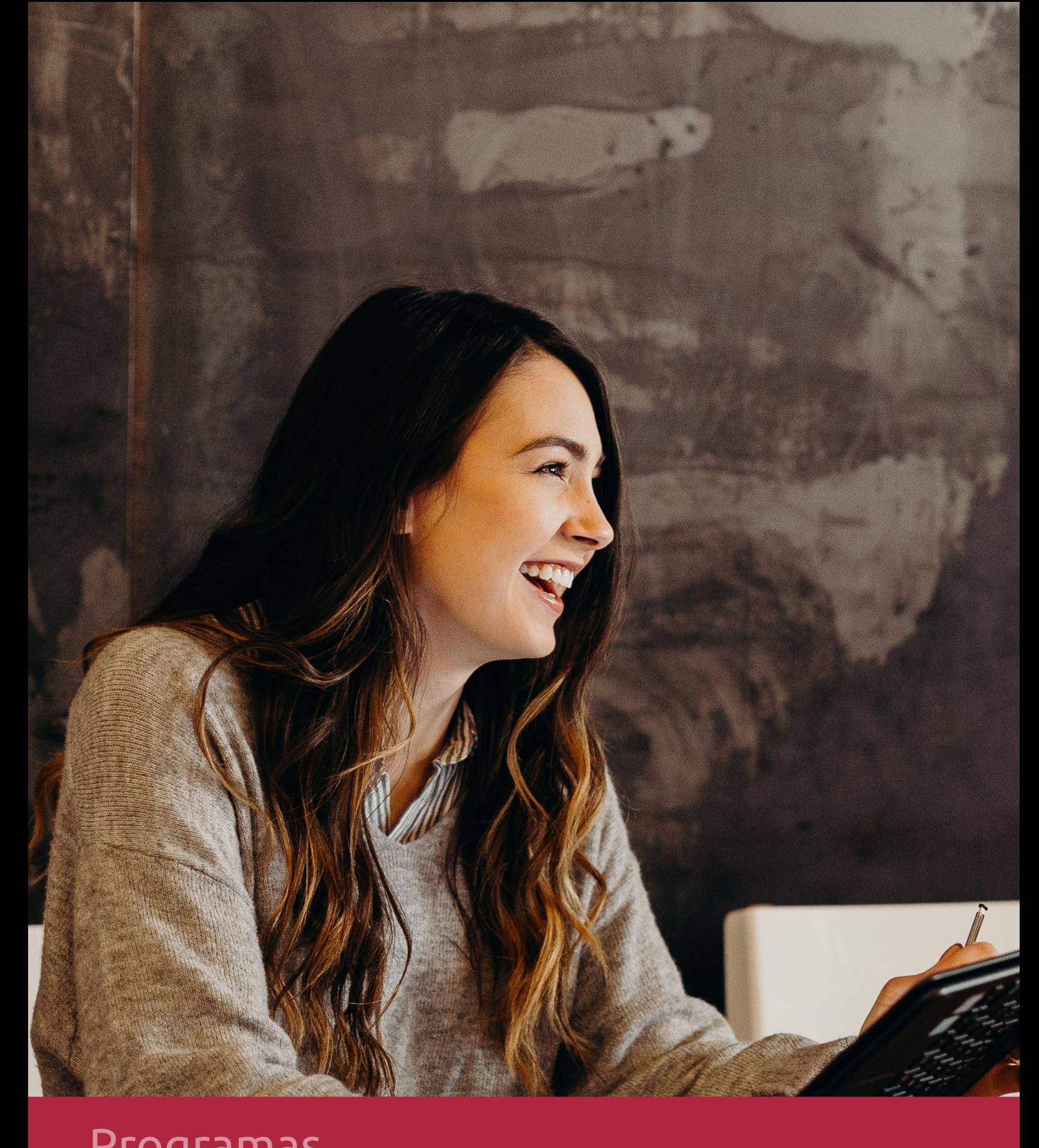

### **RAZONES POR LAS QUE ELEGIR EUROINNOVA**

# 1. Nuestra Experiencia

- √ Más de 18 años de experiencia.
- √ Más de 300.000 alumnos ya se han formado en nuestras aulas virtuales
- $\checkmark$  Alumnos de los 5 continentes.
- $\checkmark$  25% de alumnos internacionales.
- $\checkmark$  97% de satisfacción
- $\checkmark$  100% lo recomiendan.
- $\checkmark$  Más de la mitad ha vuelto a estudiar en Euroinnova.

# 2. Nuestro Equipo

En la actualidad, Euroinnova cuenta con un equipo humano formado por más 400 profesionales. Nuestro personal se encuentra sólidamente enmarcado en una estructura que facilita la mayor calidad en la atención al alumnado.

# 3. Nuestra Metodología

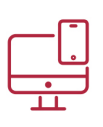

#### **100% ONLINE**

Estudia cuando y desde donde quieras. Accede al campus virtual desde cualquier dispositivo.

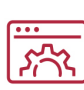

#### **APRENDIZAJE**

Pretendemos que los nuevos conocimientos se incorporen de forma sustantiva en la estructura cognitiva

### **EQUIPO DOCENTE**

Euroinnova cuenta con un equipo de profesionales que harán de tu estudio una experiencia de alta calidad educativa.

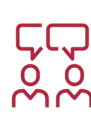

# NO ESTARÁS SOLO

Acompañamiento por parte del equipo de tutorización durante toda tu experiencia como estudiante

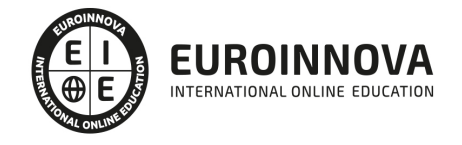

# 4. Calidad Aenor

- ✔ Somos Agencia de Colaboración Nº99000000169 autorizada por el Ministerio de Empleo y Seguridad Social.
- ✔ Se llevan a cabo auditorías externas anuales que garantizan la máxima calidad AENOR.
- √ Nuestros procesos de enseñanza están certificados por AENOR por la ISO 9001

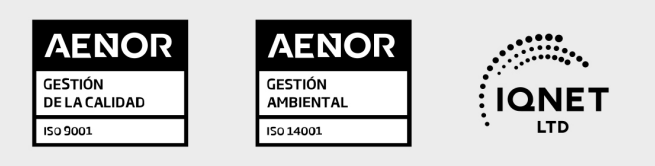

# 5. Confianza

Contamos con el sello de Confianza Online y colaboramos con la Universidades más prestigiosas, Administraciones Públicas y Empresas Software a nivel Nacional e Internacional.

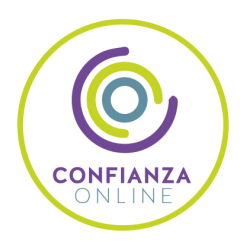

# 6. Somos distribuidores de formación

Como parte de su infraestructura y como muestra de su constante expansión Euroinnova incluye dentro de su organización una editorial y una imprenta digital industrial.

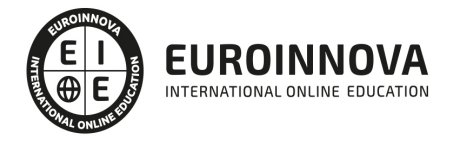

Financia tu cursos o máster 100 % sin intereses y disfruta de las becas disponibles. ¡Contacta con nuestro equipo experto para saber cuál se adapta más a tu perfil!

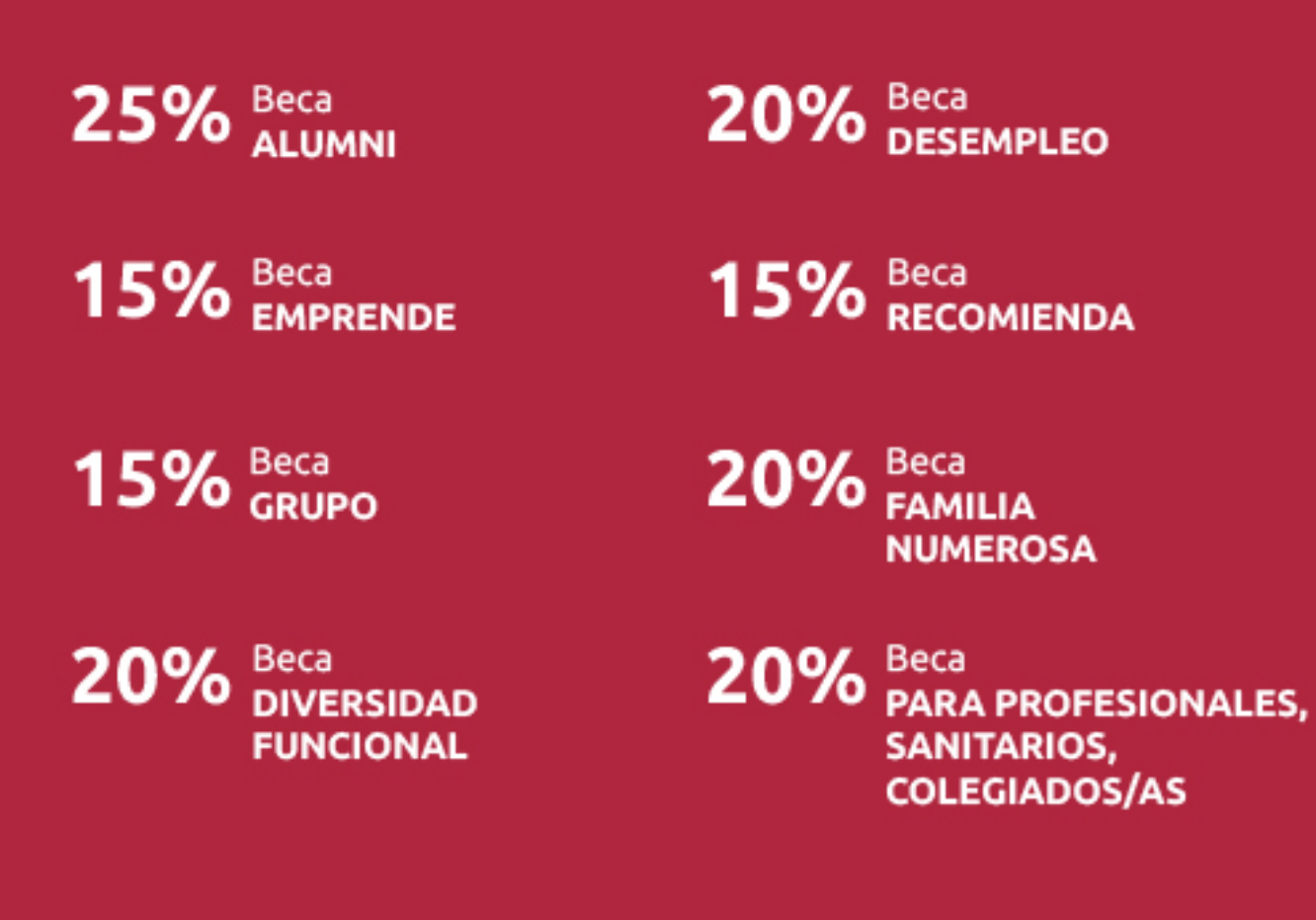

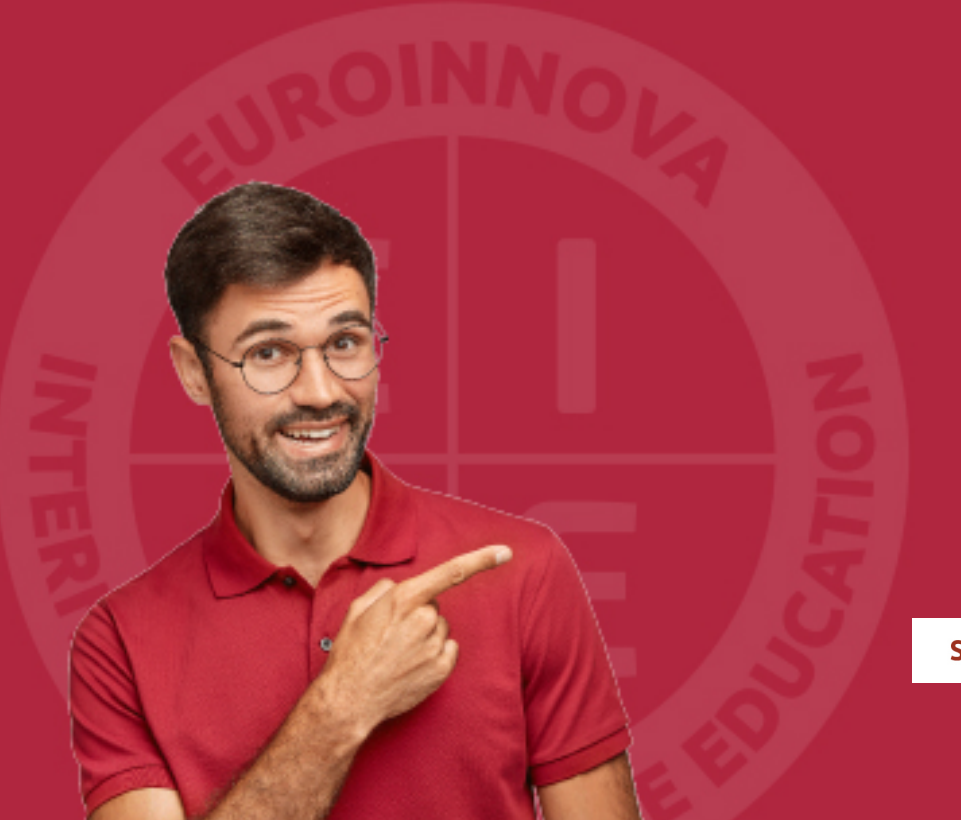

Solicitar información

### MÉTODOS DE PAGO

Con la Garantía de:

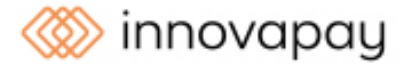

Fracciona el pago de tu curso en cómodos plazos y sin interéres de forma segura.

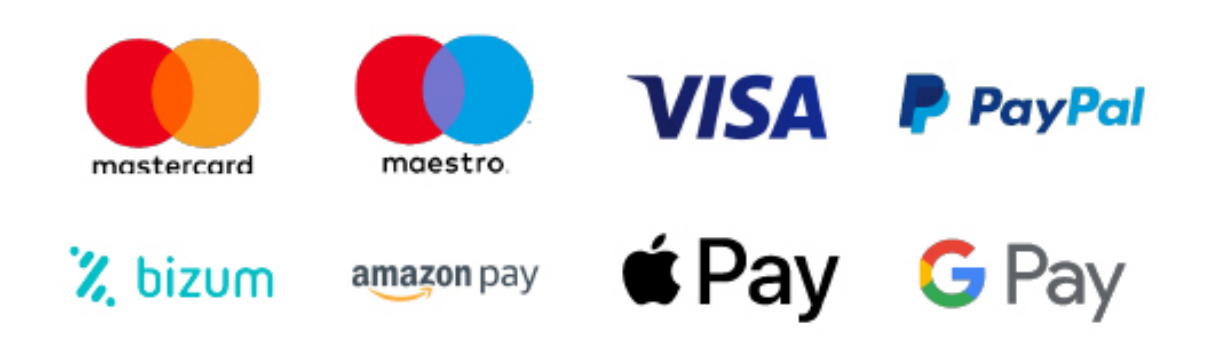

Nos adaptamos a todos los métodos de pago internacionales:

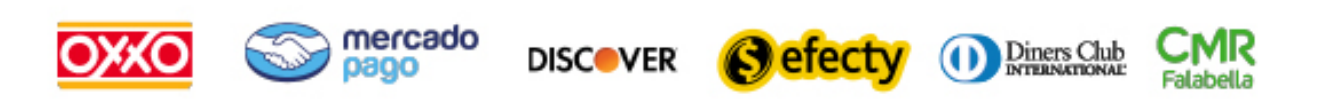

y muchos mas...

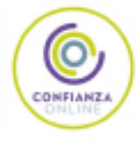

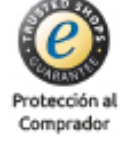

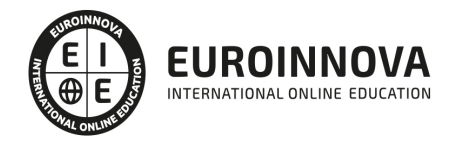

### Master E-commerce Analyst Specialist: Experto en Analítica para Comercio Electrónico + Titulación Universitaria

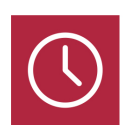

DURACIÓN

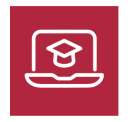

MODALIDAD **ONLINE** 

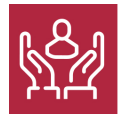

ACOMPAÑAMIENTO PERSONALIZADO

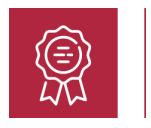

**CREDITOS** 4 ECTS

### Titulación

El Master E-commerce Analyst Specialist: Experto en Analítica le prepara para poder desenvolverse de manera profesional en el ámbito del marketing digital, conociendo las diferentes técnicas de SEO y SEM, además de saber optimizar webs analizando luego los resultados de las estrategias realizadas. Con una formación para que usted se convierta en un experto en analítica para comercios electrónicos.

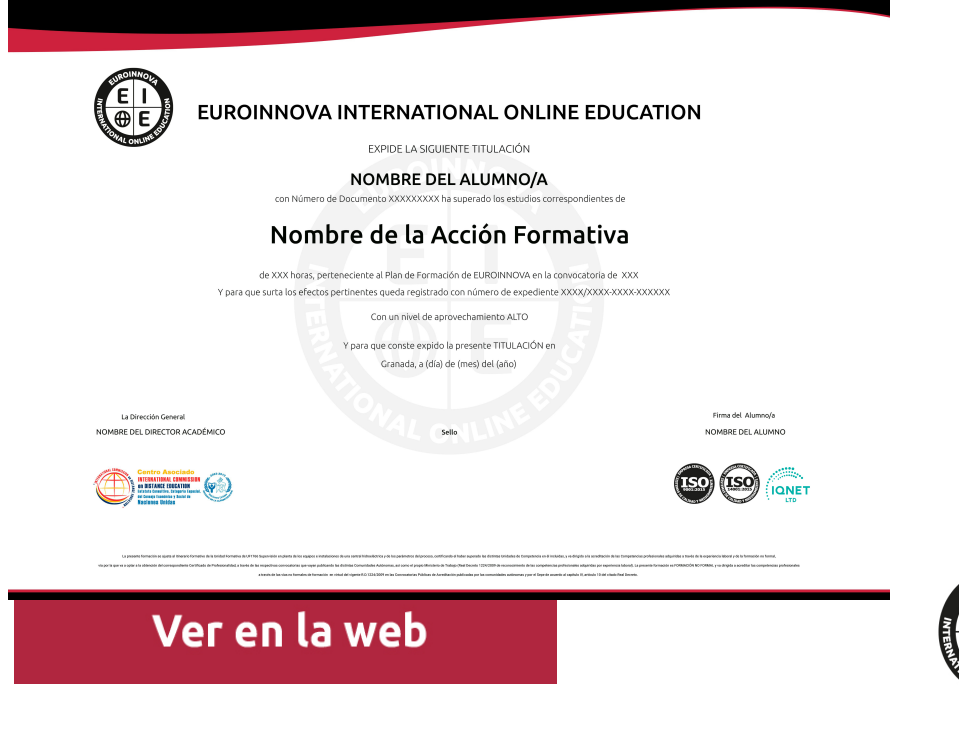

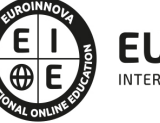

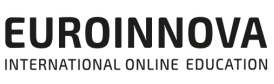

### Descripción

Si trabaja en el mundo del marketing digital o comercio electrónico y quiere conocer los aspectos esenciales sobre la analítica web para comercios electrónicos este es su momento, con el Master Ecommerce Analyst Specialist: Experto en Analítica para Comercio Electrónico podrá adquirir los conocimientos necesarios para desempeñar esta labor de la mejor manera posible. La analítica web ha cobrado mucha importancia en los últimos años, debido a que nos permite conocer información muy útil para tener éxito en el entorno digital.

### **Objetivos**

- Conocer la analítica web y SEO.
- Optimizar sitios web.
- Realizar analítica web y métricas en redes sociales.
- Conocer las herramientas de analítica web.
- Integrar y potenciar Internet en la estrategia comercial de la empresa
- Conocimiento de los principales aspectos legales referentes al comercio electrónico
- Asimilación de las ventajas de Internet como canal de venta
- Conocimiento acerca de cómo mantener la seguridad en las compras a través de Internet
- Desarrollo de las habilidades que permitan llevar a cabo el marketing interactivo
- Desarrollo de técnicas de confianza para los clientes a la hora de realizar pagos por Internet
- Conocimiento de las principales leyes que regulan el marketing interactivo
- Aprender el papel del marketing en el sistema económico y en la gestión empresarial.
- Conocer las bases fundamentales del marketing online y el posicionamiento web.
- Aprender las diferentes técnicas de posicionamiento natural, las estrategias de posicionamiento y la eficacia.
- Enseñar al alumno a ser capaz de gestionar sus propios contenidos web.
- Capacitar al alumno a diseñar todo tipo de portales y sitios web profesionales con Joomla 3
- Aprender técnicas de optimización de posicionamiento de sitios web en buscadores y motores de búsqueda.
- Aprender a instalar y configurar el módulo Virtuemart sobre Joomla.
- Conocer todo lo relacionado con la configuración de categorías, fabricantes, artículos, descuentos, métodos de pago, etc.
- Aprender a mejorar los parámetros de optimización de SEO de cara a obtener un mejor posicionamiento en los motores de búsqueda.

#### Para qué te prepara

El Master E-commerce Analyst Specialist: Experto en Analítica está dirigido a personas relacionadas con el marketing, gestión, mejora de la presencia online de una determinada web y quiera convertirse en un experto en analítica para comercios electrónicos.

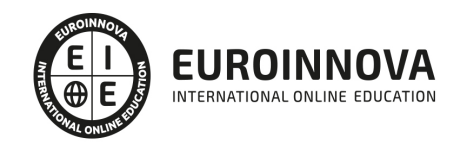

### A quién va dirigido

El Master E-commerce Analyst Specialist: Experto en Analítica le prepara para poder desenvolverse de manera profesional en el ámbito del marketing digital, conociendo las diferentes técnicas de SEO y SEM, además de saber optimizar webs analizando luego los resultados de las estrategias realizadas. Con una formación para que usted se convierta en un experto en analítica para comercios electrónicos.

### Salidas laborales

Marketing digital / Comercio electrónico / Especialista en analítica web para Comercios Electrónicos.

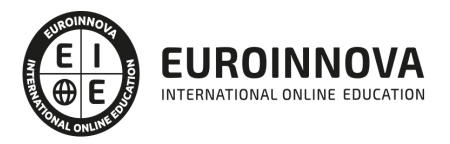

## TEMARIO

# PARTE 1. COMERCIO ELECTRÓNICO

#### UNIDAD DIDÁCTICA 1. INTRODUCCIÓN AL COMERCIO ELECTRÓNICO

- 1. Introducción
- 2. Concepto de comercio electrónico
- 3. Categorías del comercio electrónico
- 4. ¿Qué aporta el comercio electrónico a la empresa?
- 5. Aplicaciones de comercio electrónico en la empresa

#### UNIDAD DIDÁCTICA 2. DESARROLLO APLICADO B2C

- 1. Introducción
- 2. Cifra de comercio electrónico B2C en España
- 3. Internautas y conexión a Internet
- 4. Compras a través del móvil

#### UNIDAD DIDÁCTICA 3. INTERNAUTAS COMPRADORES Y NO COMPRADORES

- 1. Perfil de internauta comprador
- 2. Lugar de compra en Internet
- 3. Compras en Internet por tipo de producto/servicio
- 4. Gastos en las compras por Internet
- 5. Forma de pago utilizada
- 6. Satisfacción de las compras por Internet
- 7. Internautas no compradores
- 8. Razones para no comprar en Internet
- 9. Sellos de calidad

#### UNIDAD DIDÁCTICA 4. VENTAJAS E INCONVENIENTES DEL COMERCIO ELECTRÓNICO EN INTERNET

- 1. Introducción
- 2. Ventajas para los clientes
- 3. Ventajas para las empresas
- 4. Inconvenientes de comercio electrónico en Internet

#### UNIDAD DIDÁCTICA 5. ¿CÓMO ESTAR PRESENTES EN EL COMERCIO ELECTRÓNICO?

- 1. Introducción
- 2. Elementos de una tienda on-line
- 3. Medios de pago
- 4. Ventajas e inconvenientes de las formas de pago
- 5. Mecanismos de seguridad en los medios de pago electrónicos
- 6. Costes en instalación de las formas de pago

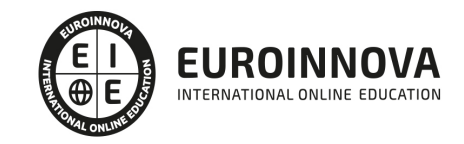

#### UNIDAD DIDÁCTICA 6. FISCALIDAD DEL COMERCIO ELECTRÓNICO

- 1. Introducción
- 2. Incidencia en el comercio electrónico
- 3. Imposición directa.
- 4. Imposición indirecta.
- 5. Perspectiva Española.

#### UNIDAD DIDÁCTICA 7. SEGURIDAD EN LA RED

- 1. Introducción
- 2. Amenazas en la Web
- 3. Firma electrónica
- 4. Protocolos de Seguridad

#### UNIDAD DIDÁCTICA 8. ASPECTOS LEGALES DEL COMERCIO ELECTRÓNICO

- 1. Propiedad intelectual
- 2. Protección de datos de carácter personal
- 3. Derechos sobre marcas y derechos sobre dominios en Internet
- 4. Los llamados "Delitos informáticos"

#### UNIDAD DIDÁCTICA 9. PLAN ESTRATÉGICO. ESTRUCTURA

- 1. Objetivos
- 2. Realidad de la empresa frente a la red
- 3. Marketing electrónico
- 4. Estudio de los errores más frecuentes
- 5. Control, evaluación y presupuesto de inversión

#### UNIDAD DIDÁCTICA 10. CÓMO FIDELIZAR AL CLIENTE

- 1. Introducción
- 2. ¿Están satisfechos los compradores?
- 3. ¿Cómo creamos ese hábito de compra?
- 4. ¿En qué se diferencia un comercio virtual de un comercio "real" a la hora de fidelizar a los clientes?
- 5. ¿Qué hay que hacer para poder utilizar esta gran oportunidad?
- 6. ¿Saber lo que hay que hacer garantiza lograr el objetivo?
- 7. ¿Por qué es recomendable fidelizar a los clientes?

# PARTE 2. PRESENTACIÓN Y COMERCIALIZACIÓN DE PRODUCTOS EN LA RED

UNIDAD DIDÁCTICA 1. INTRODUCCIÓN AL MARKETING ELECTRÓNICO

- 1. Introducción
- 2. Marketing

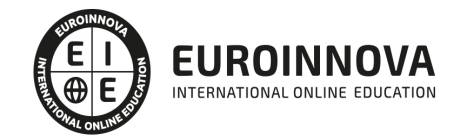

- 3. El proceso de Marketing
- 4. El mercado y los consumidores

#### UNIDAD DIDÁCTICA 2. HERRAMIENTAS DE COMUNICACIÓN

- 1. Herramientas de Marketing Mix
- 2. Herramientas de comunicación de Internet

#### UNIDAD DIDÁCTICA 3. PÁGINA WEB

1. Marketing en nuestra página web

#### UNIDAD DIDÁCTICA 4. COMERCIALIZACIÓN DE PRODUCTOS

- 1. Introducción: El comercio electrónico
- 2. Definición de comercio electrónico
- 3. Principales usos del comercio electrónico
- 4. Participantes en el comercio electrónico
- 5. Tipos de comercio electrónico
- 6. Grupos de compra

#### UNIDAD DIDÁCTICA 5. VENTAJAS E INCONVENIENTES DEL COMERCIO ELECTRÓNICO

- 1. Ventajas del comercio electrónico
- 2. Inconvenientes del comercio electrónico

#### UNIDAD DIDÁCTICA 6. IMPLANTACIÓN DE UNA ACTIVIDAD DE COMERCIO ELECTRÓNICO

1. Actividades comerciales en Internet

#### UNIDAD DIDÁCTICA 7. DISTRIBUCIÓN LOGÍSTICA EN INTERNET

1. La distribución logística

#### UNIDAD DIDÁCTICA 8. LEGISLACIÓN DEL COMERCIO ELECTRÓNICO

- 1. Ley orgánica de protección de datos
- 2. Diversidad normativa

#### UNIDAD DIDÁCTICA 9. SEGURIDAD EN EL COMERCIO ELECTRÓNICO

- 1. Seguridad en Internet
- 2. Antivirus
- 3. Firmas digitales
- 4. Certificado digital
- 5. Protocolos de seguridad

#### UNIDAD DIDÁCTICA 10. PAGO SEGURO EN INTERNET

1. Modalidades de Pago en Internet

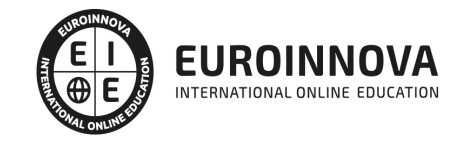

#### UNIDAD DIDÁCTICA 11. ANEXO 1. LEY 34/2002, DE 11 DE JULIO, DE SERVICIOS DE LA SOCIEDAD DE LA INFORMACIÓN Y DE COMERCIO ELECTRÓNICO

- 1. Exposición de motivos.
- 2. Título I. Disposiciones generales
- 3. Título II. Presentación de servicios de la sociedad de la información
- 4. Título III. Comunicaciones comerciales por vía electrónica
- 5. Titulo IV. Contratación por vía electrónica
- 6. Título V. Solución judicial y extrajudicial de conflictos
- 7. Título VI. Información y control
- 8. Título VII. Infracciones y sanciones
- 9. Anexo. Definiciones.

#### UNIDAD DIDÁCTICA 12. ANEXO 2. EL COMERCIO ELECTRÓNICO EN ESPAÑA

- 1. Introducción
- 2. Evolución general
- 3. El comercio electrónico en España segmentado geográficamente según el origen y el destino de las transacciones

#### UNIDAD DIDÁCTICA 13. ANEXO 3. MODELOS DE NEGOCIO EN EL COMERCIO ELECTRÓNICO

- 1. Introducción
- 2. Clasificación de los modelos de negocio en el comercio electrónico
- 3. Conclusión

# PARTE 3. MARKETING ONLINE Y POSICIONAMIENTO WEB

#### UNIDAD DIDÁCTICA 1. MARKETING ONLINE

- 1. Introducción
- 2. Concepto de Marketing Digital
- 3. Funciones y objetivos del Marketing Digital
- 4. Ventajas del Marketing Digital
- 5. Características de Internet como medio del Marketing Digital

#### UNIDAD DIDÁCTICA 2. EL ENTORNO WEB

- 1. Compra de dominio y contratación de hosting
- 2. Instalación de Wordpress
- 3. Configuraciones iniciales
- 4. Themes
- 5. Personalización de Wordpress
- 6. Creación de Posts y Páginas
- 7. Gestión comentarios
- 8. Biblioteca Multimedia
- 9. Gestión de usuarios y roles

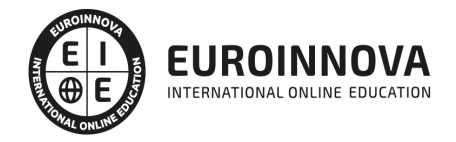

10. Herramientas útiles

#### UNIDAD DIDÁCTICA 3. COMERCIO ELECTRÓNICO

- 1. Auge del comercio online
- 2. Tipos de eCommerce
- 3. Atención al cliente
- 4. Embudos de conversión
- 5. Casos de éxito

#### UNIDAD DIDÁCTICA 4. POSICIONAMIENTO WEB

- 1. Importancia del SEO
- 2. Funcionamiento de los buscadores
- 3. Google: algoritmos y actualizaciones
- 4. Cómo salir de una penalización en Google
- 5. Estrategia SEO

#### UNIDAD DIDÁCTICA 5. POSICIONAMIENTO ORGÁNICO EN BUSCADORES (SEO)

- 1. SEO local
- 2. SEO internacional
- 3. SEO para apps: ASO
- 4. SEO para Amazon Marketplace
- 5. SEO en Youtube

#### UNIDAD DIDÁCTICA 6. TÉCNICAS SEO

- 1. Auditoria de indexabilidad
- 2. Velocidad de carga de la web (WPO) y renderizado
- 3. Monitorización de marca
- 4. Análisis y planificación del posicionamiento orgánico
- 5. Códigos de estado y Protocolo
- 6. Análisis Log
- 7. Análisis de la taxonomía web

#### UNIDAD DIDÁCTICA 7. POSICIONAMIENTO PATROCINADO EN BUSCADORES (SEM)

- 1. Introducción al SEM
- 2. Principales conceptos de SEM
- 3. Sistema de pujas y calidad del anuncio
- 4. Primer contacto con Google Ads
- 5. Creación de anuncios de calidad
- 6. Indicadores clave de rendimiento en SEM

#### UNIDAD DIDÁCTICA 8. KEYWORD HUNTING PARA SEO Y SEM - HERRAMIENTAS

- 1. Introducción
- 2. Tipo de Keywords
- 3. SEMrush
- 4. [Sistrix](https://euroinnova.edu.es/master-e-commerce)

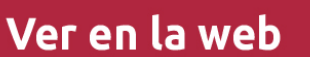

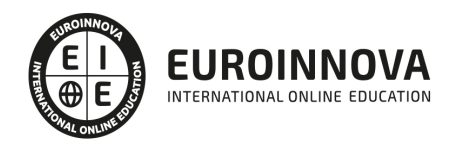

- 5. LongTail y Voice Search: AnswerThePublic
- 6. Herramientas gratuitas
- 7. Extensiones para Chrome

#### UNIDAD DIDÁCTICA 9. MARKETING DE CONTENIDOS (CONTENT MARKETING)

- 1. ¿Qué es el Inbound Marketing?
- 2. Marketing de Contenidos
- 3. Marketing viral
- 4. Video Marketing
- 5. Reputación online

#### UNIDAD DIDÁCTICA 10. BLACK HAT SEO

- 1. ¿Qué es Black Hat SEO?
- 2. White Hat SEO
- 3. Riesgos del uso de Black Hat SEO
- 4. Técnicas Black Hat SEO
- 5. Cambios en los algoritmos de Google y penalizaciones
- 6. Informe de Acciones manuales

#### UNIDAD DIDÁCTICA 11. PLAN SOCIAL MEDIA

- 1. Tipos de redes sociales
- 2. La importancia actual del social media
- 3. Prosumer
- 4. Contenido de valor
- 5. Marketing viral
- 6. La figura del Community Manager
- 7. Social Media Plan
- 8. Reputación Online

# PARTE 4. CREACIÓN DE PORTALES WEB CON JOOMLA + SEO PROFESIONAL

#### UNIDAD DIDÁCTICA 1. INTRODUCCIÓN A JOOMLA!

- 1. ¿Qué es Joomla!?
- 2. ¿Qué es un CMS?
- 3. Características y versiones
- 4. Historia del proyecto
- 5. Novedades en Joomla!

#### UNIDAD DIDÁCTICA 2. INSTALAR JOOMLA EN LOCAL

- 1. Descarga del pack
- 2. Instalación de Xampp
- 3. Comprobar la instalación de Xampp

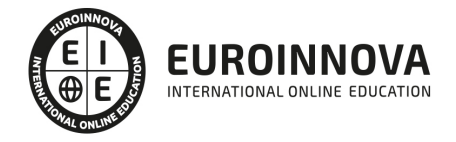

4. Instalar Joomla!

#### UNIDAD DIDÁCTICA 3. ELEMENTOS BÁSICOS DE JOOMLA

- 1. Front-end y back-end
- 2. Panel de control
- 3. Parámetros del sitio
- 4. Parámetros del sistema
- 5. Parámetros del servidor
- 6. Permisos
- 7. Filtros de textos.
- 8. Barra de herramientas

#### UNIDAD DIDÁCTICA 4. CATEGORÍAS Y ARTÍCULOS

- 1. Jerarquía de Joomla
- 2. Crear y editar categorías
- 3. categorías anidadas
- 4. Barra de herramientas
- 5. Proceso por Lotes
- 6. Editor TinyMCE
- 7. Crear y editar artículos
- 8. Opciones del artículo
- 9. Información de metadatos

#### UNIDAD DIDÁCTICA 5. ARTÍCULOS Y MENÚS

- 1. Insertar imágenes en artículos
- 2. Insertar videos en artículos
- 3. Insertar mis videos y mis imágenes en artículos
- 4. Insertar puntos de ancla
- 5. Propiedades del menú
- 6. Proceso por lotes de menú

#### UNIDAD DIDÁCTICA 6. TIPOS DE MENÚS

- 1. Tipos de menús
- 2. Artículos
- 3. Buscar
- 4. Búsqueda inteligente
- 5. Canales electrónicos
- 6. Contactos
- 7. Enlaces del sistema
- 8. Etiquetas
- 9. Gestor de la configuración
- 10. Privacidad
- 11. URL embebida
- 12. Usuarios

**EUROINNOVA** INTERNATIONAL ONLINE EDUCATION

#### UNIDAD DIDÁCTICA 7. CONTACTOS, NOTICIAS EXTERNAS, ENLACES EXTERNOS

- 1. Contactos
- 2. Servidores de anuncios externos
- 3. Redirecciones

#### UNIDAD DIDÁCTICA 8. MÓDULOS

- 1. Gestor de módulos
- 2. Descripción
- 3. Crear y Editar un módulo
- 4. Módulos por defecto
- 5. Menú
- 6. Modulo personalizado

#### UNIDAD DIDÁCTICA 9. USUARIOS Y PERMISOS

- 1. Tipos de usuarios
- 2. Registro y recuperar contraseña
- 3. Gestor de usuarios
- 4. Crear y Editar un grupo usuario
- 5. Crear y Editar un usuario
- 6. Usuarios registrados Modificar artículos
- 7. Menú de usuario
- 8. Notas de Usuario.

#### UNIDAD DIDÁCTICA 10. GESTIÓN DE EXTENSIONES

- 1. Extensiones
- 2. Gestor de extensiones
- 3. Instalar una extensión
- 4. Gestor de plugins
- 5. Diferentes tipos de Plugin
- 6. Gestor de idiomas

#### UNIDAD DIDÁCTICA 11. PLANTILLAS Y GESTOR MULTIMEDIA

- 1. Estructura de una plantilla
- 2. Descargar plantillas
- 3. Instalar plantillas
- 4. Gestor de plantillas
- 5. Editar plantillas
- 6. Gestor multimedia

#### UNIDAD DIDÁCTICA 12. MIGRAR JOOMLA 3 A UN SERVIDOR REMOTO

- 1. Realizar copia de seguridad
- 2. Darse de alta en un servidor gratuito
- 3. Importar la base de datos a un servidor remoto.
- 4. Conexión de la web con la base de datos.

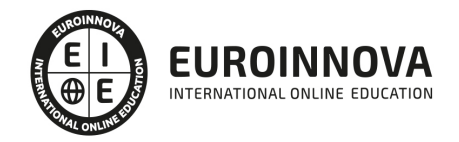

# PARTE 5. VIRTUEMART 2.0: CÓMO CREAR UNA TIENDA ONLINE

#### UNIDAD DIDÁCTICA 1. INTRODUCCIÓN A VIRTUEMART

- 1. Presentación
- 2. Qué es VirtueMart

#### UNIDAD DIDÁCTICA 2. INSTALACIÓN DE VIRTUEMART

- 1. Descarga del pack
- 2. Instalación de Xampp
- 3. Comprobar la instalación de Xampp
- 4. Instalar Joomla
- 5. Instalar VirtueMart
- 6. Cambiar idioma de VirtueMart

#### UNIDAD DIDÁCTICA 3. CONFIGURACIÓN DE VIRTUEMART

1. Configuración global

#### UNIDAD DIDÁCTICA 4. EDITAR TIENDA, CATEGORÍAS Y FABRICANTES

- 1. Permisos
- 2. Editar tienda
- 3. Añadir países y monedas
- 4. Enlace a la tienda
- 5. Categorías
- 6. Fabricantes

#### UNIDAD DIDÁCTICA 5. REGLAS DE IMPUESTOS Y CÁLCULO Y PRODUCTOS

- 1. Reglas de impuestos y cálculo
- 2. Productos I
- 3. Productos II
- 4. Inventario

#### UNIDAD DIDÁCTICA 6. COMPRADORES, ENVÍOS Y CUPONES

- 1. Campos de comprador
- 2. Compradores
- 3. Envíos
- 4. Cupones

#### UNIDAD DIDÁCTICA 7. MÉTODOS DE PAGO

- 1. Métodos de pago
- 2. Pago contra reembolso
- 3. [PayPal](https://euroinnova.edu.es/master-e-commerce)

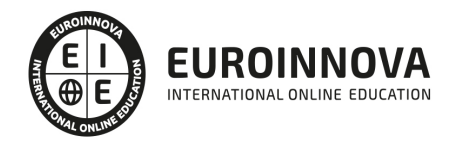

- 4. Pago por transferencia
- 5. TPV

#### UNIDAD DIDÁCTICA 8. PEDIDOS E INFORMES 164

1. Pedidos e informes

#### UNIDAD DIDÁCTICA 9. EXTENSIONES, PLANTILLAS Y SEO

- 1. Extensiones
- 2. Plantillas
- 3. Descargar plantillas
- 4. Instalar plantillas
- 5. Gestor de plantillas
- 6. Editar plantillas
- 7. Posicionamiento SEO

#### UNIDAD DIDÁCTICA 10. MIGRAR JOOMLA Y VIRTUEMART A UN SERVIDOR REMOTO

- 1. Realizar copia de seguridad
- 2. Darse de alta en un servidor gratuito
- 3. Importar la base de datos a un servidor remoto.
- 4. Conexión de la Web con la base de datos.
- 5. Subir archivos Web mediante FTP

# PARTE 6. SOCIAL MEDIA MANAGEMENT

#### UNIDAD DIDÁCTICA 1. INTRODUCCIÓN Y CONTEXTUALIZACIÓN DEL SOCIAL MEDIA

- 1. Tipos de redes sociales
- 2. La importancia actual del social media
- 3. Prosumer
- 4. Contenido de valor
- 5. Marketing viral
- 6. La figura del Community Manager
- 7. Social Media Plan
- 8. Reputación Online

#### UNIDAD DIDÁCTICA 2. GESTIÓN DE FACEBOOK

- 1. Primero pasos con Facebook
- 2. Facebook para empresas
- 3. Configuración de la Fanpage
- 4. Configuración de mensajes: Facebook Messenger
- 5. Tipo de publicaciones
- 6. Creación de eventos
- 7. Facebook Marketplace
- 8. Administración de la página
- 9. Facebook Insights

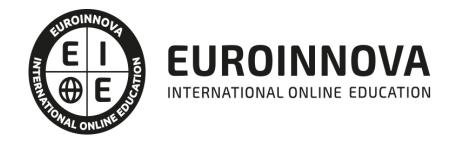

#### UNIDAD DIDÁCTICA 3. GESTIÓN DE INSTAGRAM

- 1. Introducción a Instagram
- 2. Instagram para empresas
- 3. Creación de contenido
- 4. Uso de Hashtags
- 5. Instagram Stories
- 6. Herramientas creativas
- 7. Colaboración con influencers
- 8. Principales estadísticas

#### UNIDAD DIDÁCTICA 4. GESTIÓN DE TWITTER

- 1. Introducción a Twitter
- 2. Elementos básicos de Twitter
- 3. Twitter para empresas
- 4. Servicio de atención al cliente a través de Twitter
- 5. Contenidos
- 6. Uso de Hashtags y Trending Topic
- 7. Twitter Analytics
- 8. TweetDeck
- 9. Audiense
- 10. Hootsuite
- 11. Bitly

#### UNIDAD DIDÁCTICA 5. GESTIÓN DE LINKEDIN

- 1. Introducción a LinkedIn
- 2. LinkedIn para empresas
- 3. Creación de perfil y optimización
- 4. Grupos
- 5. SEO para LinkedIn
- 6. Analítica en LinkedIn
- 7. LinkedIn Recruiter

#### UNIDAD DIDÁCTICA 6. GESTIÓN DE YOUTUBE

- 1. Introducción a Youtube
- 2. Vídeo Marketing
- 3. Crear una canal de empresa
- 4. Optimización del canal
- 5. Creación de contenidos
- 6. Gestión de comentarios
- 7. Youtube Analytics
- 8. Youtube vs Vimeo
- 9. Keyword Tool
- 10. Youtube Trends

**EUROINNOVA** INTERNATIONAL ONLINE EDUCATION

#### UNIDAD DIDÁCTICA 7. PUBLICIDAD SOCIAL MEDIA- FACEBOOK ADS

- 1. Introducción a Facebook Ads
- 2. Tipos de Campañas y objetivos publicitarios
- 3. Segmentación: públicos
- 4. Presupuesto
- 5. Formatos de anuncios
- 6. Ubicaciones
- 7. Administrador de anuncios
- 8. Seguimiento y optimización de anuncios
- 9. Power Editor
- 10. Pixel de Facebook

#### UNIDAD DIDÁCTICA 8. PUBLICIDAD SOCIAL MEDIA- INSTAGRAM ADS

- 1. Introducción a Instagram Ads
- 2. Objetivos publicitarios
- 3. Tipos de anuncios
- 4. Administrador de anuncios
- 5. Presupuesto
- 6. Instagram Partners
- 7. Segmentación

#### UNIDAD DIDÁCTICA 9. PUBLICIDAD SOCIAL MEDIA- TWITTER ADS

- 1. Objetivos publicitarios
- 2. Audiencias en Twitter
- 3. Tipos de anuncios
- 4. Administrador de anuncios
- 5. Creación de campañas y optimización
- 6. Twitter Cards
- 7. Instalación código de seguimiento
- 8. Listas de remarketing

#### UNIDAD DIDÁCTICA 10. PUBLICIDAD SOCIAL MEDIA- LINKEDIN ADS

- 1. Introducción a LinkedIn Ads
- 2. Formatos de anuncios
- 3. Objetivos publicitarios
- 4. Creación de campañas
- 5. Segmentación
- 6. Presupuesto
- 7. Seguimiento y medición de resultados

#### UNIDAD DIDÁCTICA 11. PUBLICIDAD SOCIAL MEDIA- PUBLICIDAD EN YOUTUBE

- 1. Ventajas de la publicidad en Youtube
- 2. Youtube y Google Adwords
- 3. Tipos de anuncios en Youtube
- 4. Campaña publicitarias en Youtube con Google Adwords

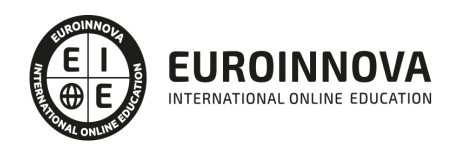

5. Creación de anuncios desde Youtube

# PARTE 7. ANALÍTICA WEB

#### UNIDAD DIDÁCTICA 1. ANALÍTICA WEB Y SEO

- 1. Introducción al SEO
- 2. Historia de los motores de búsqueda
- 3. Componentes de un motor de búsqueda
- 4. Organización de resultados en un motor de búsqueda
- 5. La importancia del contenido
- 6. El concepto de autoridad en Internet
- 7. Campaña SEO

#### UNIDAD DIDÁCTICA 2. ANALÍTICA WEB Y SEM

- 1. Introducción al SEM
- 2. Principales conceptos en SEM
- 3. Sistema de pujas y Calidad del anuncio
- 4. Creación de una campaña
- 5. Creación de anuncios con calidad
- 6. Indicadores clave de rendimiento en SEM

#### UNIDAD DIDÁCTICA 3. ANÁLISIS Y MÉTRICA WEB

- 1. Conceptos básicos
- 2. Métricas
- 3. Visitas
- 4. Visitantes
- 5. Páginas
- 6. Promedio de tiempo en una página web
- 7. Promedio de tiempo en un sitio web
- 8. Tasa de rebote
- 9. Tasa de salida
- 10. Tasa de conversión

#### UNIDAD DIDÁCTICA 4. OPTIMIZACIÓN DE SITIOS WEB

- 1. Usabilidad
- 2. Mapas de calor
- 3. Grabaciones de sesiones de usuario
- 4. Ordenación de tarjetas
- 5. Test A/B
- 6. Test multivariante
- 7. KPI, indicadores clave de rendimiento
- 8. Cambios a realizar para optimizar una página web

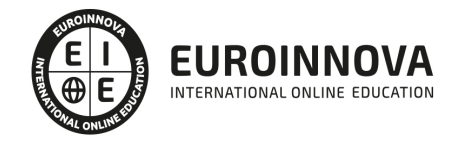

#### UNIDAD DIDÁCTICA 5. OPTIMIZACIÓN DEL POSICIONAMIENTO EN BUSCADORES

- 1. Optimización del posicionamiento en buscadores
- 2. Factores que influyen en el posicionamiento orgánico
- 3. Factores que influyen negativamente en el posicionamiento orgánico

#### UNIDAD DIDÁCTICA 6. ANALÍTICA WEB Y MÉTRICAS EN REDES SOCIALES

- 1. Análisis del tráfico en redes sociales
- 2. Fijar objetivos en redes sociales
- 3. Facebook
- 4. Twitter
- 5. Youtube
- 6. Blogs
- 7. Reputación online

#### UNIDAD DIDÁCTICA 7. APLICACIÓN WEB PARA MÓVILES

- 1. Contenidos optimizados para móviles
- 2. Aplicación web para móviles
- 3. Social Media Mobile
- 4. Marketing móvil

#### UNIDAD DIDÁCTICA 8. HERRAMIENTAS DE ANALÍTICA WEB

- 1. Listado de herramientas
- 2. Herramientas de analítica web
- 3. Herramientas de análisis de logs
- 4. Herramientas de medición mediante tags
- 5. Herramientas para medir el rendimiento de nuestro sitio web
- 6. Herramientas para recoger información de diseño o usabilidad web
- 7. Herramientas que analizan nuestra actividad en redes sociales
- 8. Herramientas de inteligencia competitiva

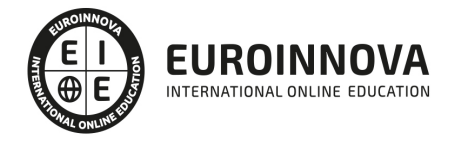

### ¿Te ha parecido interesante esta información?

Si aún tienes dudas, nuestro equipo de asesoramiento académico estará encantado de resolverlas.

Pregúntanos sobre nuestro método de formación, nuestros profesores, las becas o incluso simplemente conócenos.

### Solicita información sin compromiso

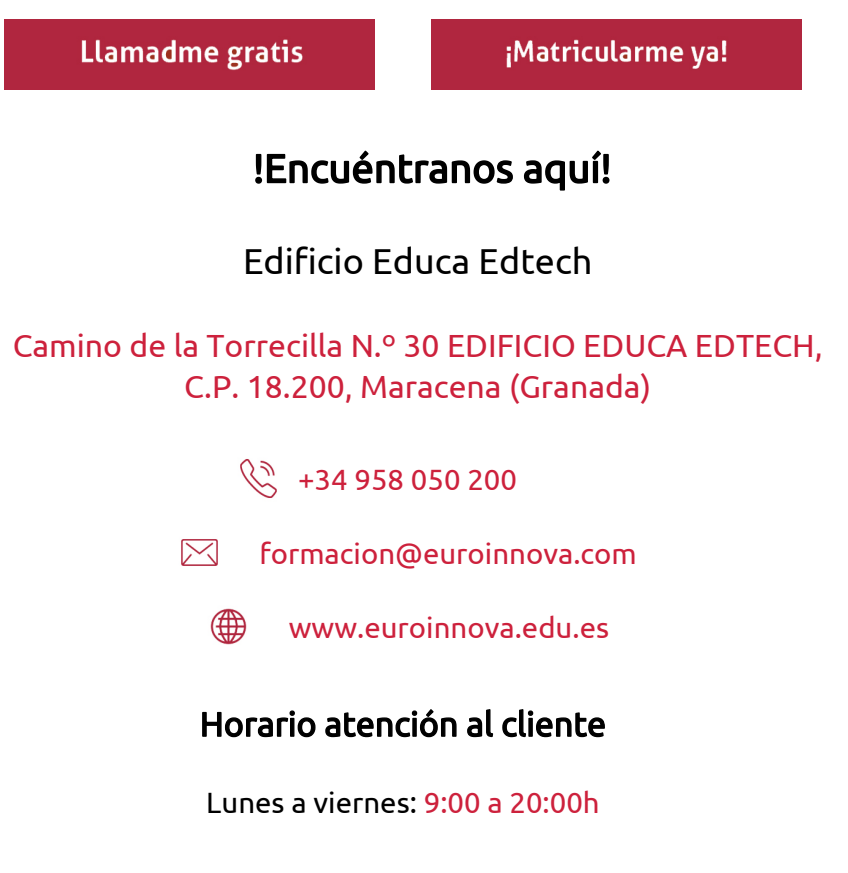

¡Síguenos para estar al tanto de todas nuestras novedades!

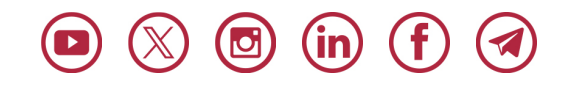

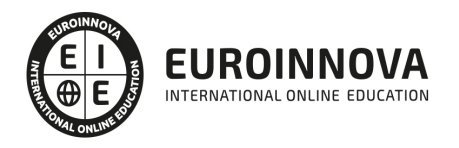

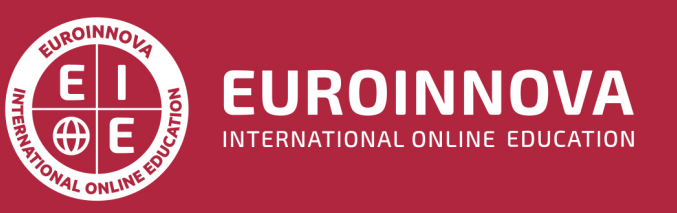

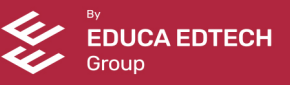